#### LOGISTYKA - NAUKA COMPUTER SYSTEMS AND TRANSPORTED STRUCTURE

*GNSS, EGNOS, RTKLIB, GNSS w lotnictwie* 

CIEĆKO Adam<sup>1</sup> GRUNWALD Grzegorz<sup>1</sup> KAŹMIERCZAK Rafał<sup>1</sup> OSZCZAK Stanisław<sup>1</sup> GRZEGORZEWSKI Marek<sup>2</sup> ĆWIKLAK Janusz<sup>2</sup>

# **WYKORZYSTANIE OPROGRAMOWANIA RTKLIB DO BADANIA DOKŁADNOŚCI SYSTEMU EGNOS**

*Artykuł opisuje moŜliwości wykorzystania w lotnictwie oprogramowania słuŜącego do opracowań i analiz danych GNSS – RTKLIB. Zaprezestowano budowę i zasady działania aplikacji oraz przedstawiono jej moŜliwości. Scharakteryzowano system EGNOS oraz jeden z jego serwisów – Safety-of-Life. Opisano równieŜ wyniki badań mających na celu wyznaczenie trajektorii lotu statku powietrznego przy wykorzystaniu systemu EGNOS oraz jednego z modułów oprogramowania – RTKPOST.* 

### **THE UTILIZATION OF RTKLIB SOFTWARE FOR EGNOS SYSTEM ACCURACY TESTING**

*The article describes the utilization in aviation software for studies and analyses of GNSS data – RTKLIB. The structure and operation of application and its possibilities were presented. Additionally the EGNOS system and one of its services – Safety-of-Life were characterized. This paper also describes the results of studies aimed at determination of the aircraft trajectory using EGNOS and one of the software modules – RTKPOST.* 

# **1. WSTĘP**

 Nawigacja satelitarna staje sie coraz bardziej popularna w zastosowaniach lotniczych. Jest to spowodowane możliwością szybkiego wdrożenia tego typu rozwiązań oraz niewielkimi nakładami finansowymi takiego wdrożenia w porównaniu z innymi, klasycznymi systemami nawigacji (np. ILS). Od 2 marca 2011 roku funkcjonuje serwis Safety-of-Life wchodzący w skład systemu EGNOS wspierającego swym funkcjonowaniem pokładowe instrumenty nawigacyjne statków powietrznych. Tego typu rozwiązanie ma zastosowanie w przypadku zastosowania nawigacji obszarowej (RNAV),

 1 Uniwersytet Warmińsko-Mazurski, Katedra Geodezji Satelitarnej i Nawigacji, 10-724 Olsztyn, ul. Heweliusza 5, tel. (089) 523-34-81, fax (089) 523 47 23, a.ciecko@kgsin.pl

<sup>&</sup>lt;sup>2</sup> Wyższa Szkoła Oficerska Sił Powietrznych w Dęblinie, Wydział Lotnictwa, 08-521 Dęblin,

ul. Dywizjonu 303 nr 12, tel. 81 5517423, marekgrzegorzewski@wp.pl

która staje się coraz bardziej popularna również w Polsce (procedura podejścia do lądowania przy użyciu RNAV będzie wdrażana między innym na lotnisku Dajtki w Olsztynie).

# **2. EGNOS**

 Zadaniem systemu EGNOS jest wspieranie systemów GNSS (Global Navigation Satellite Systems) przede wszystkim poprzez poprawę dokładności pozycjonowania w czasie rzeczywistym. Jednak szczególnie ważnym dla lotnictwa aspektem jego funkcjonowania jest dostarczanie informacji o wiarygodności transmitowanych do użytkownika danych. Nadzór nad prawidłowym działaniem systemu pełni ESA (European Space Agency) oraz EUROCONTROL. EGNOS realizuje swoje działania poprzez wysyłanie poprawek różnicowych oraz informacji o nieprawidłowościach w działaniu systemu do użytkowników poprzez 3 satelity geostacjonarne rozmieszczone nad terytorium Europy.

System EGNOS zbudowany jest z:

- segmentu kosmicznego, w którego skład wchodzą 3 satelity geostacjonarne poruszające się na wysokości ok. 36 000 km nad powierzchnią Ziemi,
- segmentu naziemnego zbudowanego z około 40 stacji pomiarowo-obserwacyjnych RIMS umieszczonych na obszarze Europy,
- segmentu użytkowników. [1]

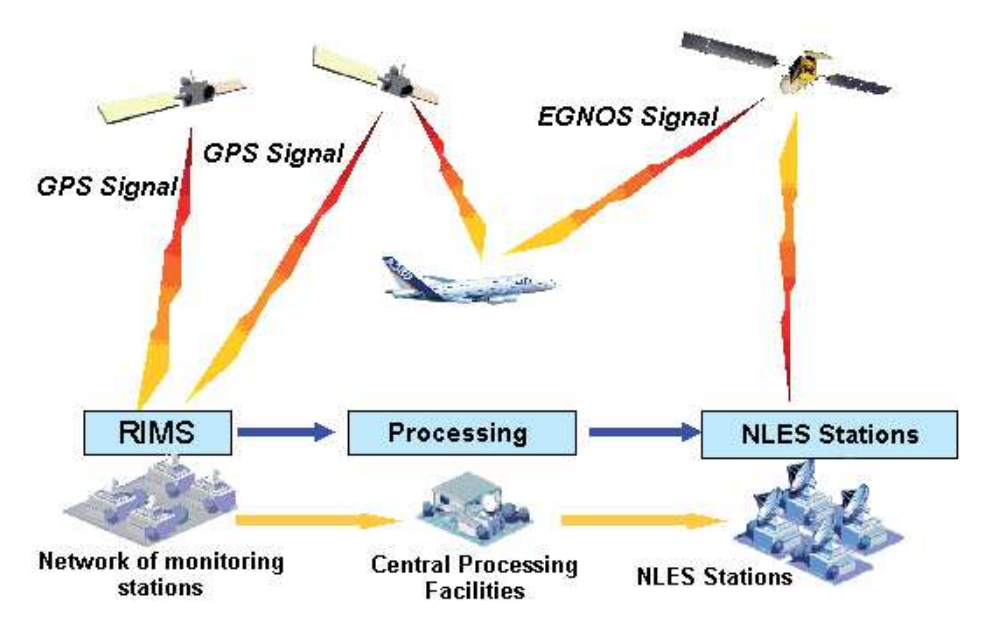

*Rys.1. Składniki systemu EGNOS [1]* 

### **3. SERWIS SAFETY-OF-LIFE**

W skład EGNOS wchodzą następujące serwisy:

- Open Service (OS) odpowiada za dokładność pozycjonowania,
- Safety-of-Life (SoL) czuwający nad wiarygodnością pozycjonowania,
- Data Distribution Service (CDDS) system wspierany przez EDAS EGNOS Data Access System odpowiedzialny za transmitowanie danych do węższego grona użytkowników.

SoL jest przeznaczony dla każdego użytkownika systemu EGNOS wyposażonego w odpowiedni odbiornik, jednak szczególne znaczenie ma dla aplikacji, których działanie związane jest z bezpieczeństwem zdrowia i życia ludzkiego. Założenia działania Safety-of\_Life są zgodne z wymaganiami nieprecyzyjnego podejścia do lądowania oraz podejścia APV-I (Approach with Vertical Guidance). [3]

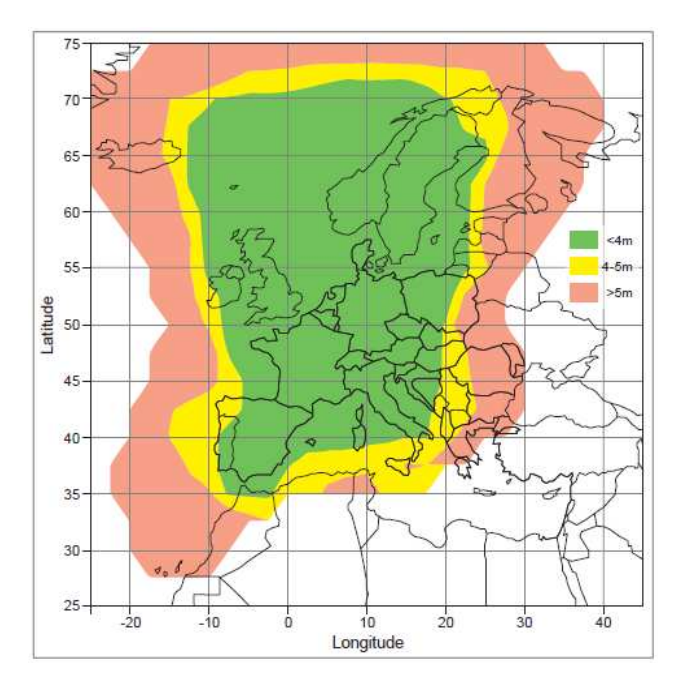

*Rys. 2. Zakładane dokładności uzyskiwane przy wykorzystaniu serwisu Safety-of-Life [3]* 

### **4. OPROGRAMOWANIE RTKLIB**

RTKLIB jest zestawem narzędzi typu "open source" przeznaczonym do opracowań związanych z pozycjonowaniem satelitarnym GNSS w czasie rzeczywistym oraz w trybie post-processing. Aplikacja posiada rozbudowane możliwości analityczne, które są sukcesywnie aktualizowane przez autorów programu. Oprogramowanie wspiera obliczenia i dalsze analizy wykonywane w oparciu o dane związane z systemem GPS, GLONASS, QZSS oraz SBAS (w tym EGNOS). Użytkownik ma do wyboru pracę w następujących trybach:

- Single-point (wyznaczanie pozycji pojedynczego punktu oraz pozycjonowanie z wykorzystaniem SBAS w trybie post-processing),
- DGPS/DGNSS (praca na danych kodowych z wykorzystaniem różnicowego GPS),
- Kinematic (praca z obserwacjami kinematycznymi fazowymi),
- Static (praca z obserwacjami statycznymi fazowymi),
- Moving-baseline,
- Fixed (pozycja stacji referencyjnej jest znana),
- PPP-Kinematic (praca w trybie Precise Point Positioning z danymi kinematycznymi),
- PPP-Static (praca w trybie Precise Point Positioning z danymi statycznymi),
- PPP-Fixed (praca w trybie Precise Point Positioning przy wykorzystaniu znanej pozycji stacji referencyjnej).

W skład RTKLIB wchodzą następujące moduły:

- RTKNAVI, RTKRCV (wspierające pozycjonowanie w czasie rzeczywistym),
- RTKPOST, RNX2RTKP (przeznaczone do analiz w czasie rzeczywistym),
- RTKPLOT (służy do wizualizacji danych obserwacyjnych i wyników opracowań),
- RTKCONV, CONVBIN (służą do konwersji surowych danych obserwacyjnych oraz danych w formacie RTCM),
- STRSVR, STR2STR (narzędzia komunikacyjne),
- NTRIPSRCBROWS (przeglądarka obsługująca protokół NTRIP),
- pozostałe moduły będące w fazach testowych. [4]

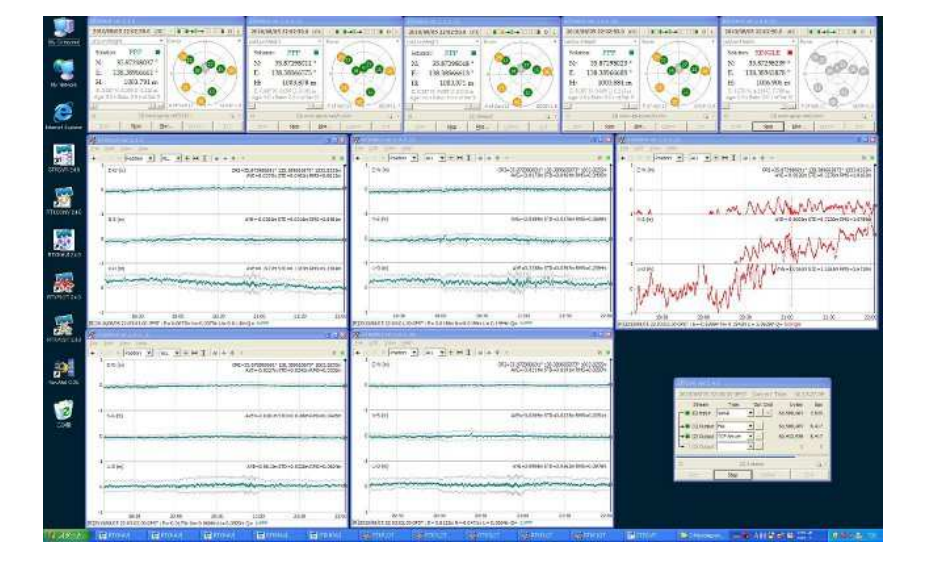

*Rys. 3. Moduły oprogramowania RTKLIB [4]* 

### **4.1 Badania EGNOS przy uŜyciu RTKPOST.**

Moduł RTKPOST służy do opracowań w trybie post-processing przy wykorzystaniu danych obserwacyjnych w ujednoliconym formacie RINEX 2.10 oraz RINEX 2.11. W celu przeprowadzenia badań poddano analizie wyniki testów pozycjonowania przy wykorzystaniu EGNOS w czasie rzeczywistym oraz opracowanych w trybie post-processing. Dane obserwacyjne pochodzą z 2 lotów testowych wykonanych dnia 19 kwietnia 2011 roku samolotem Cessna 172 RG w okolicach lotniska należącego do Aeroklubu Wyższej Szkoły Oficerskiej Sił Powietrznych w Dęblinie.

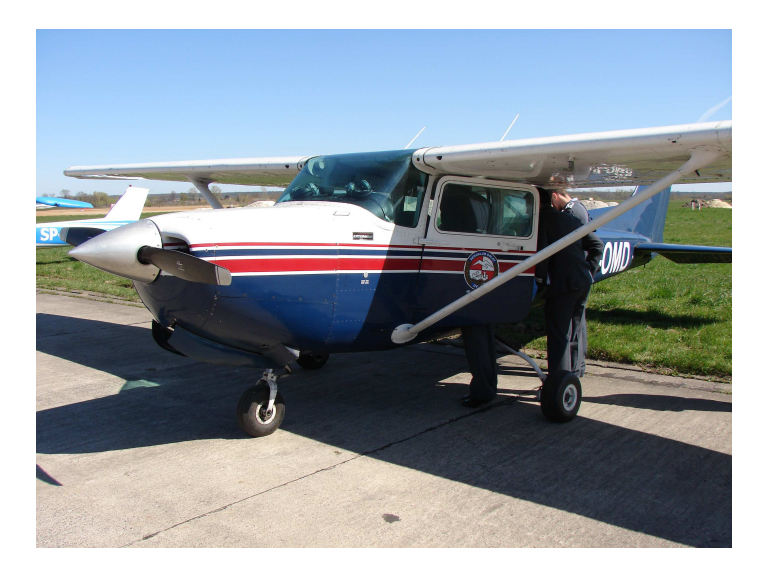

*Rys. 4. Samolot Cessna wykorzystany do przeprowadzenia badań*

Dane kinematyczne, które poddano późniejszym opracowaniom (zarówno pozycje wyznaczone w czasie rzeczywistym jak i obserwacje w formacie RINEX) zarejestrowano z interwałem 1-sekundowym odbiornikiem nawigacyjnym Thales Mobile Mapper. Wszystkie pozycje wynikowe porównano z pozycjami odniesienia, za które przyjęto dane kinematyczne pozyskane odbiornikiem geodezyjnym Topcon HiPer Pro i obliczone w trybie post-processing OTF (On-The-Fly).

W celu wykonania obliczeń przy wykorzystaniu systemu EGNOS w trybie post-processing w module RTKPOST skonfigurowano następujące parametry:

- rodzaj pozycjonowania, które podlega analizie (Single),

- maska elewacji (10°),
- źródło poprawki jonosferycznej (SBAS),
- źródło poprawki troposferycznej (SBAS),
- źródło danych efemerydalnych (depesza typu Broadcast oraz SBAS),
- wykorzystane do obliczeń systemy satelitarne (GPS, SBAS).

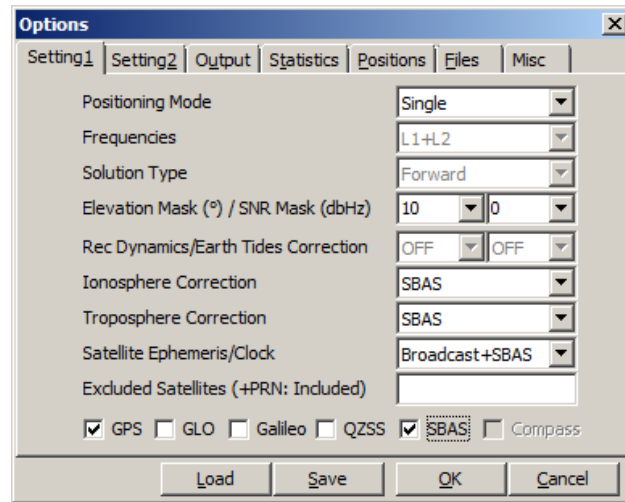

*Rys. 5. Konfiguracja RTKPOST w celu opracowania danych z EGNOS w trybie post-processing* 

Następnie wczytywano odpowiednie pliki obserwacyjne, nawigacyjne oraz pliki EMS, pozyskane za pomocą internetowego serwisu EMS (EGNOS Message Server) archiwizującego informacje, które transmitowane są do satelitów geostacjonarnych systemu EGNOS w czasie rzeczywistym. Pliki EMS zawierają dane efemerydalne, jonosferyczne oraz parametry potrzebne do wyznaczenia błędów zegara satelity. Rysunek 6 przedstawia główne okno modułu RTKPOST.

| RTKPOST ver.2.4.1                                     |                                  |        |                                                                           |          | $ \Box$ $\times$                         |
|-------------------------------------------------------|----------------------------------|--------|---------------------------------------------------------------------------|----------|------------------------------------------|
| $\nabla$ Time Start (GPST)                            | - 2 -<br>2011/04/19 - 15:18:00 - |        | $\overline{V}$ Time End (GPST) ?<br>$2011/04/19$ 16:17:30 $\rightarrow$ 0 | Interval | $\Box$ Unit<br>$\overline{S}$<br>24<br>Н |
| <b>RINEX OBS</b>                                      |                                  |        |                                                                           |          | ⊕<br>$\equiv$                            |
| E:\gnss\egnos_d\kwiecien\raw\THALES\lot2\EGNO1092.11O |                                  |        |                                                                           |          |                                          |
| RINEX OBS: Base Station                               |                                  |        |                                                                           |          |                                          |
|                                                       |                                  |        |                                                                           |          |                                          |
| RINEX *NAV/CLK, SP3, IONEX or SBS/EMS                 |                                  |        |                                                                           |          |                                          |
| E:\gnss\egnos_d\kwiecien\raw\ems\lot2.ems             |                                  |        |                                                                           |          |                                          |
| E:\gnss\egnos_d\kwiecien\raw\THALES\lot2\EGNO1092.11N |                                  |        |                                                                           |          |                                          |
|                                                       |                                  |        |                                                                           |          |                                          |
| Solution I Dir                                        |                                  |        |                                                                           |          |                                          |
| E:\gnss\publikacje_moje\ZAKOPANE_2011\tha_l2_pp       |                                  |        |                                                                           |          |                                          |
| $\Box$ $\Box$                                         |                                  |        |                                                                           |          |                                          |
| Plot                                                  | View                             | To KML | Options                                                                   | Execute  | Exit                                     |

*Rys. 6. Moduł RTKPOST* 

Wyniki pozycjonowania w czasie rzeczywistym oraz wyznaczeń w trybie EGNOS post-processing porównano z pozycjami wyznaczonymi w trybie OTF odbiornikiem Topcon HiPer Pro na podstawie danych z wirtualnych stacji referencyjnych pozyskanych dzięki systemowi ASG-EUPOS. Wyniki analiz przedstawiono na rysunkach 7-10.

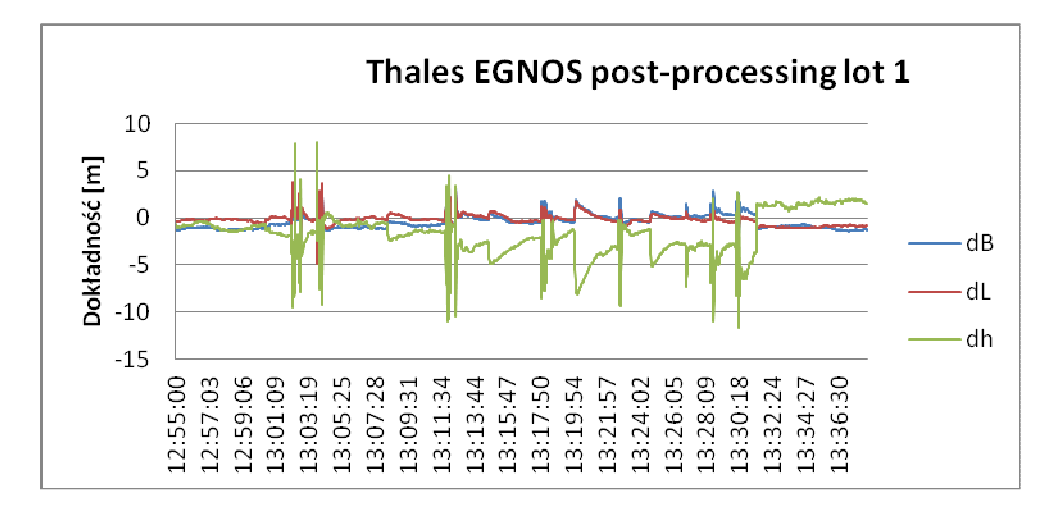

*Rys. 7. Dokładność pozycjonowania odbiornikiem Thales Mobile Mapper w trybie EGNOS post-processing podczas lotu 1* 

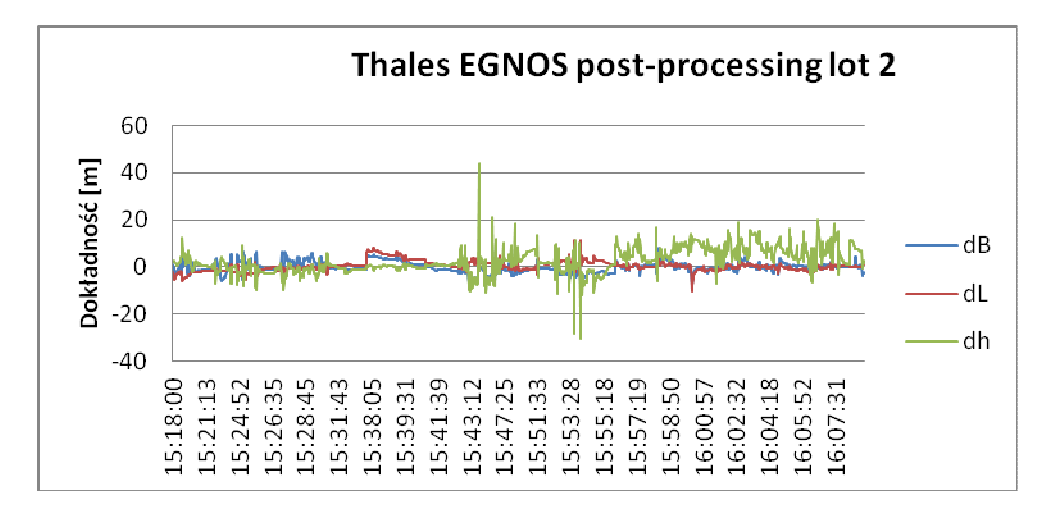

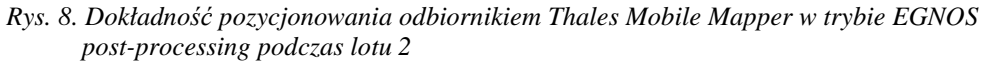

Analizując powyższe zestawienia można stwierdzić, że wyznaczenie pozycji samolotu odbiornikiem Thales Mobile Mapper w trybie EGNOS post-processing charakteryzuje się dużo lepszymi wynikami w przypadku składowych poziomych pozycji (dokładności poniżej 10 m) niż w przypadku wyznaczenia wysokości (dokładność spada nawet do 25 m).

Pozycje wyznaczone dla lotu 1 charakteryzują się dużo lepszymi dokładnościami niż wyznaczone dla lotu 2.

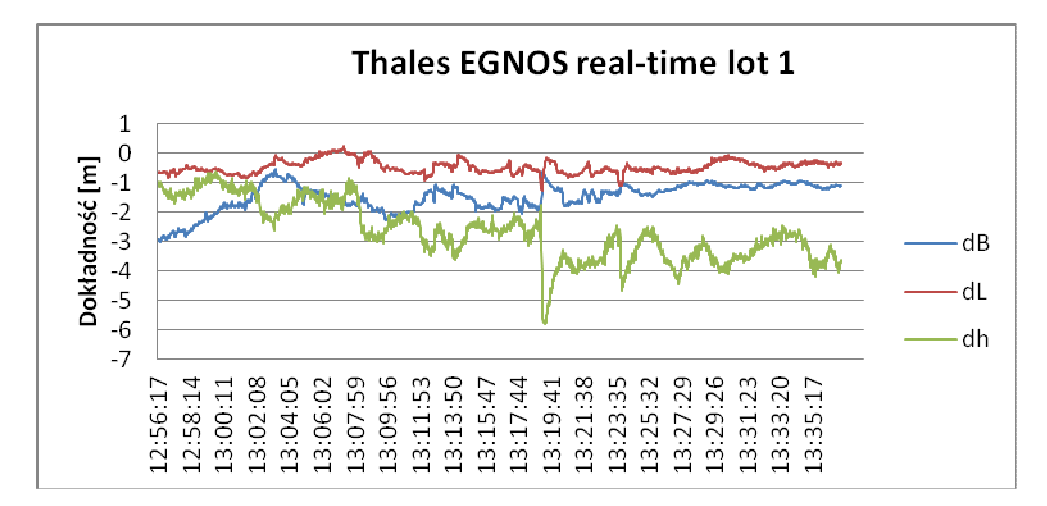

*Rys. 9. Dokładność pozycjonowania odbiornikiem Thales Mobile Mapper w czasie rzeczywistym podczas lotu 1* 

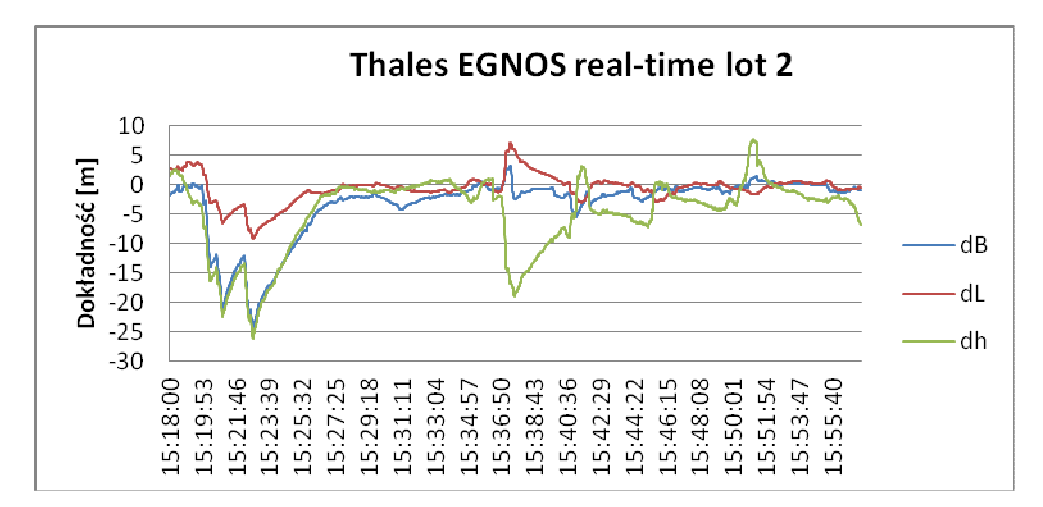

*Rys. 10. Dokładność pozycjonowania odbiornikiem Thales Mobile Mapper w czasie rzeczywistym podczas lotu 2* 

Analizując wyniki badań wykonanych dla pozycjonowania w czasie rzeczywistym, można stwierdzić pewne analogie w otrzymanych dokładnościach wyznaczania współrzędnych. Porównując jednak poszczególne cząstkowe etapy lotów (np. start i podejście do lądowania) można zauważyć rozbieżności w otrzymanych dwiema metodami wynikach.

### **5. PODSUMOWANIE**

Oprogramowanie RTKLIB daje możliwości weryfikacji danych nawigacyjnych pozyskiwanych w czasie rzeczywistym. Możemy przy jego pomocy odpowiedzieć na pytania dotyczące słabych stron, jak na potrzeby RNAV, pozycjonowania za pomocą sygnałów EGNOS. W przypadku pozycjonowania EGNOS jednym z mankamentów jest moŜliwość utraty odbioru przez odbiornik sygnałów z satelitów geostacjonarnych. Oprogramowanie typu RTKLIB umożliwia zbadanie wpływu tego zjawiska. Pozwala ono również na badanie pracy serwisów EGNOS przy różnych konfiguracjach (np. zróżnicowane maski elewacji, manipulowanie zastosowanymi korektami), co może przyczynić się do dokładniejszego zbadania możliwości wykorzystania tego systemu w nawigacji lotniczej.

# **6. BIBLIOGRAFIA**

- [1] Allien A., Taillander C., Capo C., Proselov K., Legenne J., Marechal J., Jeannot M.: User Guide For EGNOS Application Development, ESA, 2009,
- [2] Ciećko A., Oszczak S., Grzegorzewski M., Ćwiklak J.: Wyznaczenie pozycji statku powietrznego oraz dokładności z wykorzystaniem systemu EGNOS w Polsce wschodniej, Zakopane, TRANSCOMP – XIV INTERNATIONAL CONFERENCE, 2010,
- [3] Safety of Life Service Definition Document, European Commission Directorate-General for Enterprise and Industry, 2011
- [4] http://www.rtklib.com (15.09.2011)